## **Pakete zu Dateien finden**

Ab und zu taucht das Problem auf, das man wissen möchte, welche Dateien in einem Paket enthalten sind. Oder andersrum, man weiß den Dateinamen und möchte wissen, in welchem Paket diese Datei enthalten ist (zum Beispiel bei der Installation von Software und das Finden von Abhängigkeiten).

Die Lösung ist einfach.

## **Online**

Online gibt es [http://packages.slackware.com.](http://packages.slackware.com) Hier kann man die offizielle Datenbank durchsuchen. Oder du suchst in einer nicht offiziellen:<http://slakfinder.org/>.

## **Offline**

Auf dem Installationsmedium von Slackware befindet sich die Datei /slackware/MANIFEST.bz2. In dieser gepackten Textdatei befindet sich eine Liste mit den Paketen und den darin enthaltenen Dateien. Kopier sie an einen Ort deiner Wahl und entpacke sie mit

user@computer:~\$ bzip2 -d MANIFEST.bz2

Nach dem Entpacken kannst du in dieser Textdatei nach Informationen suchen.

## **Sources**

\* Original geschrieben von [Hans Mueller](https://docs.slackware.com/wiki:user:maschinenhans)

[howtos](https://docs.slackware.com/tag:howtos), [packages](https://docs.slackware.com/tag:packages?do=showtag&tag=packages), [search](https://docs.slackware.com/tag:search?do=showtag&tag=search)

From: <https://docs.slackware.com/>- **SlackDocs**

Permanent link: **[https://docs.slackware.com/de:howtos:find\\_packages\\_with\\_filenames](https://docs.slackware.com/de:howtos:find_packages_with_filenames)**

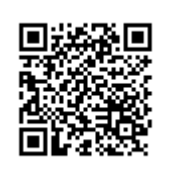

Last update: **2015/12/23 12:13 (UTC)**